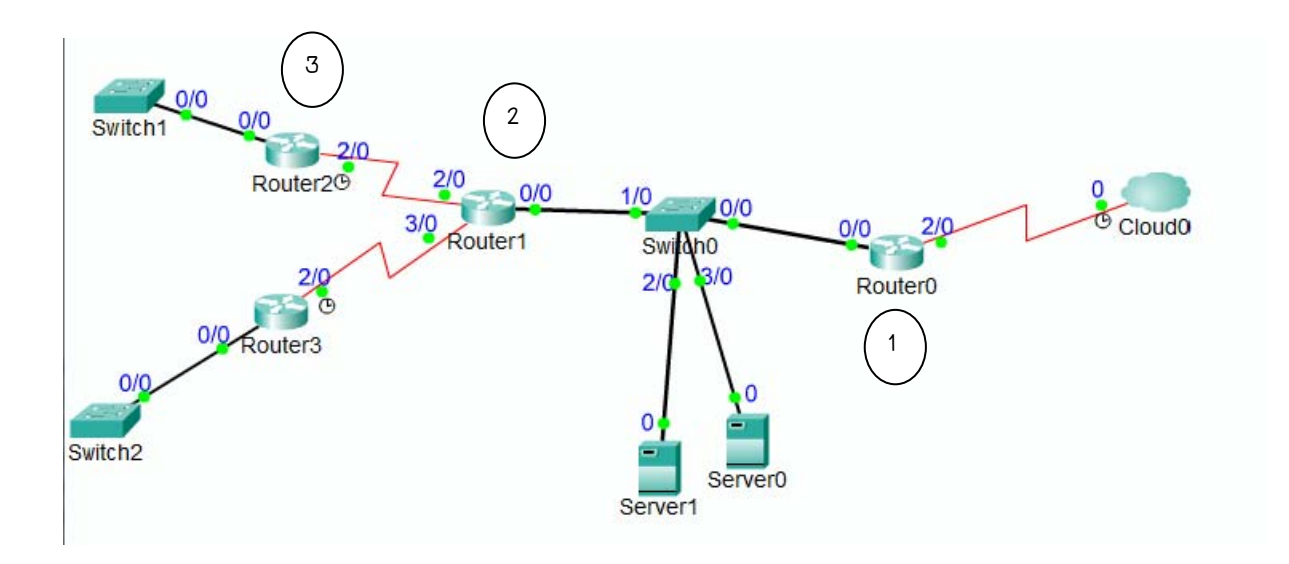

## การออกแบบบริการใชงาน Internet

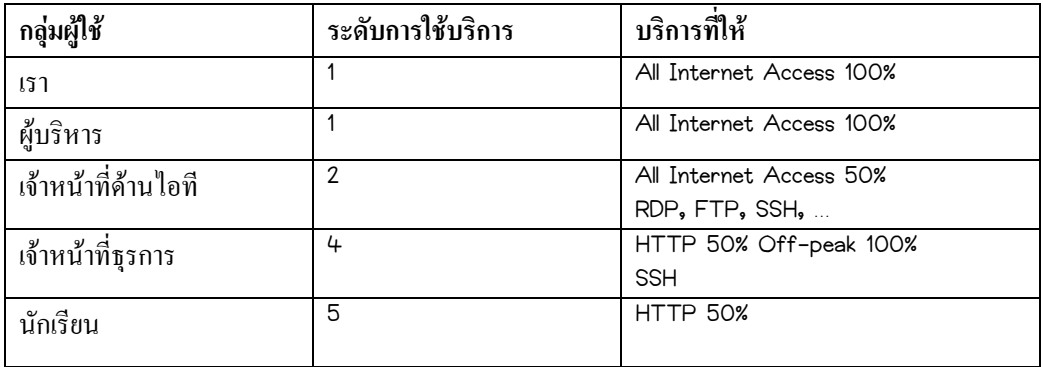

## ตารางการใชงานจากภายนอก

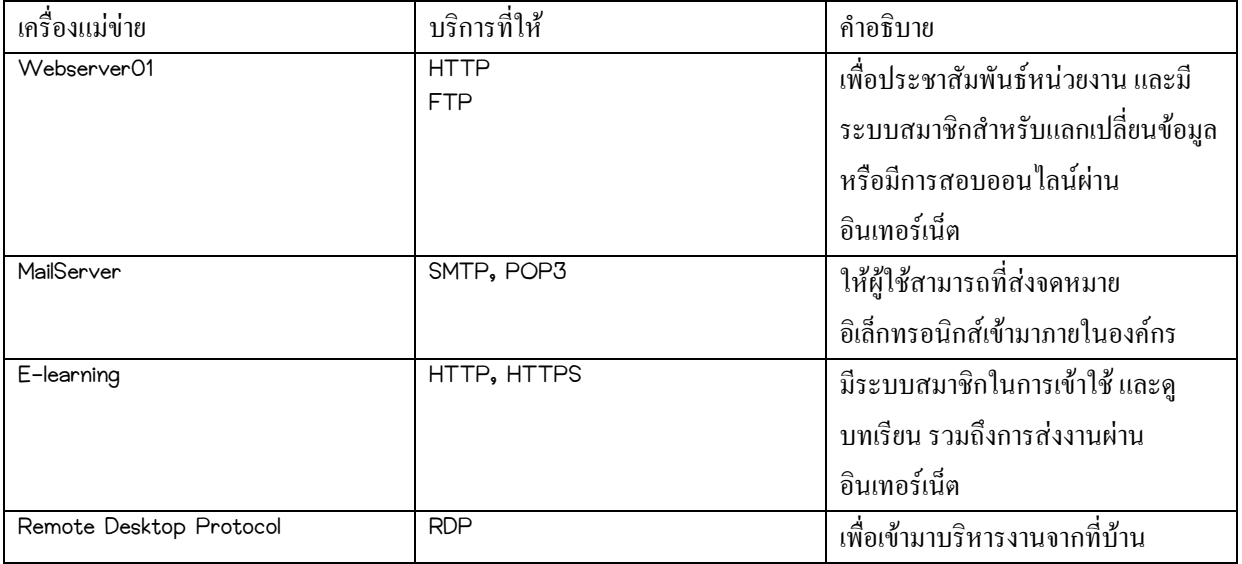

## **ปฏิบัติการ**ISA Server 2006

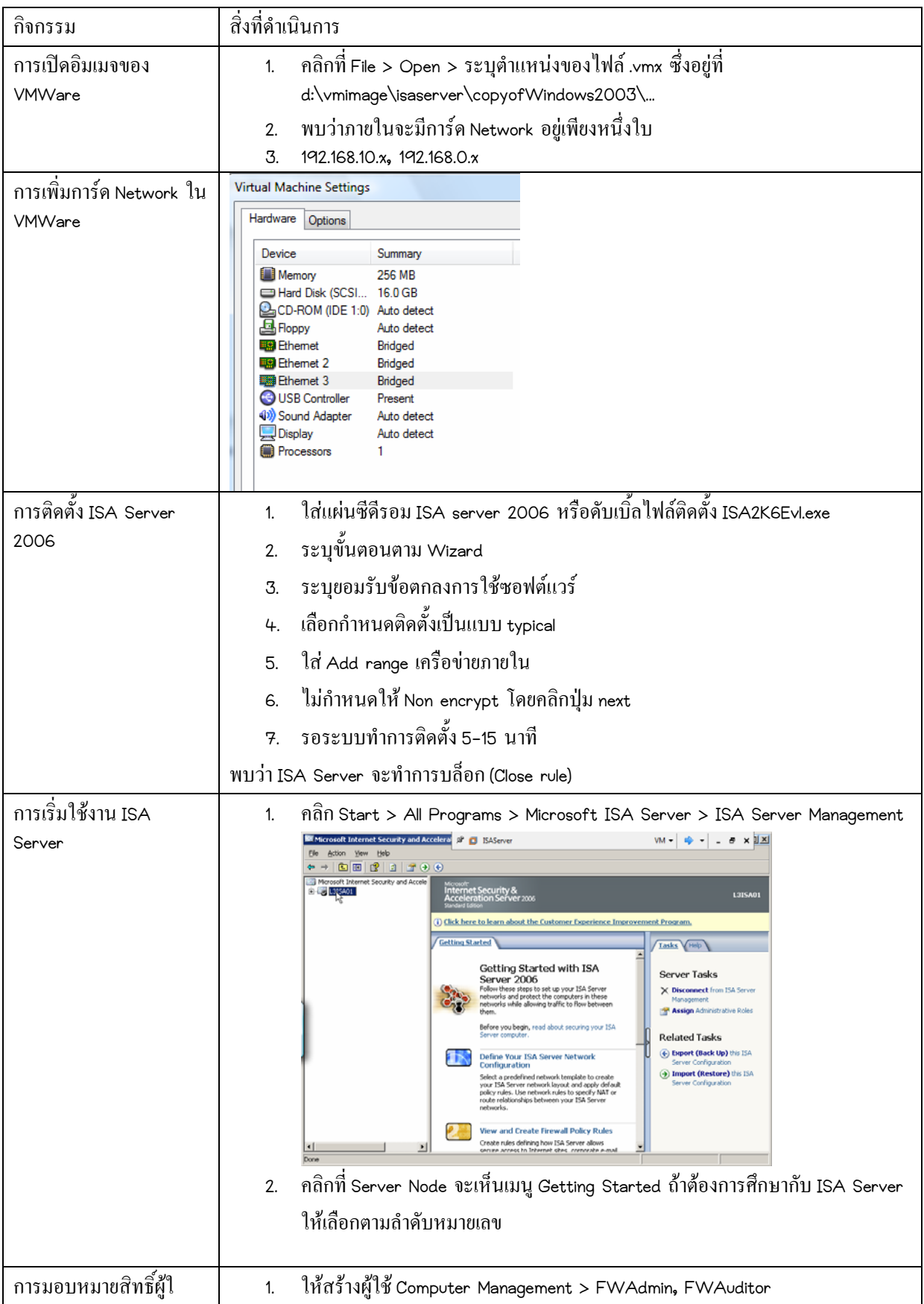

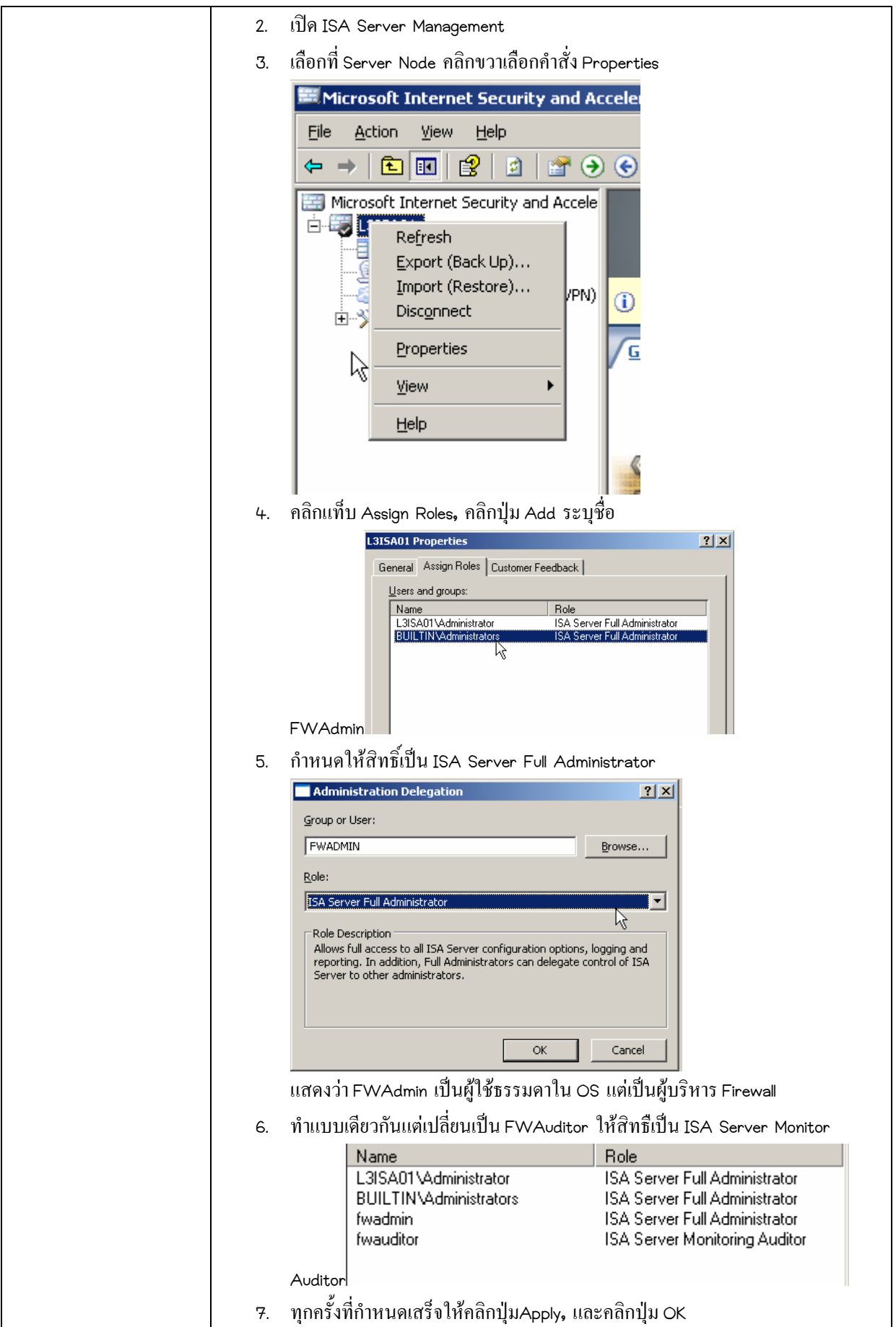

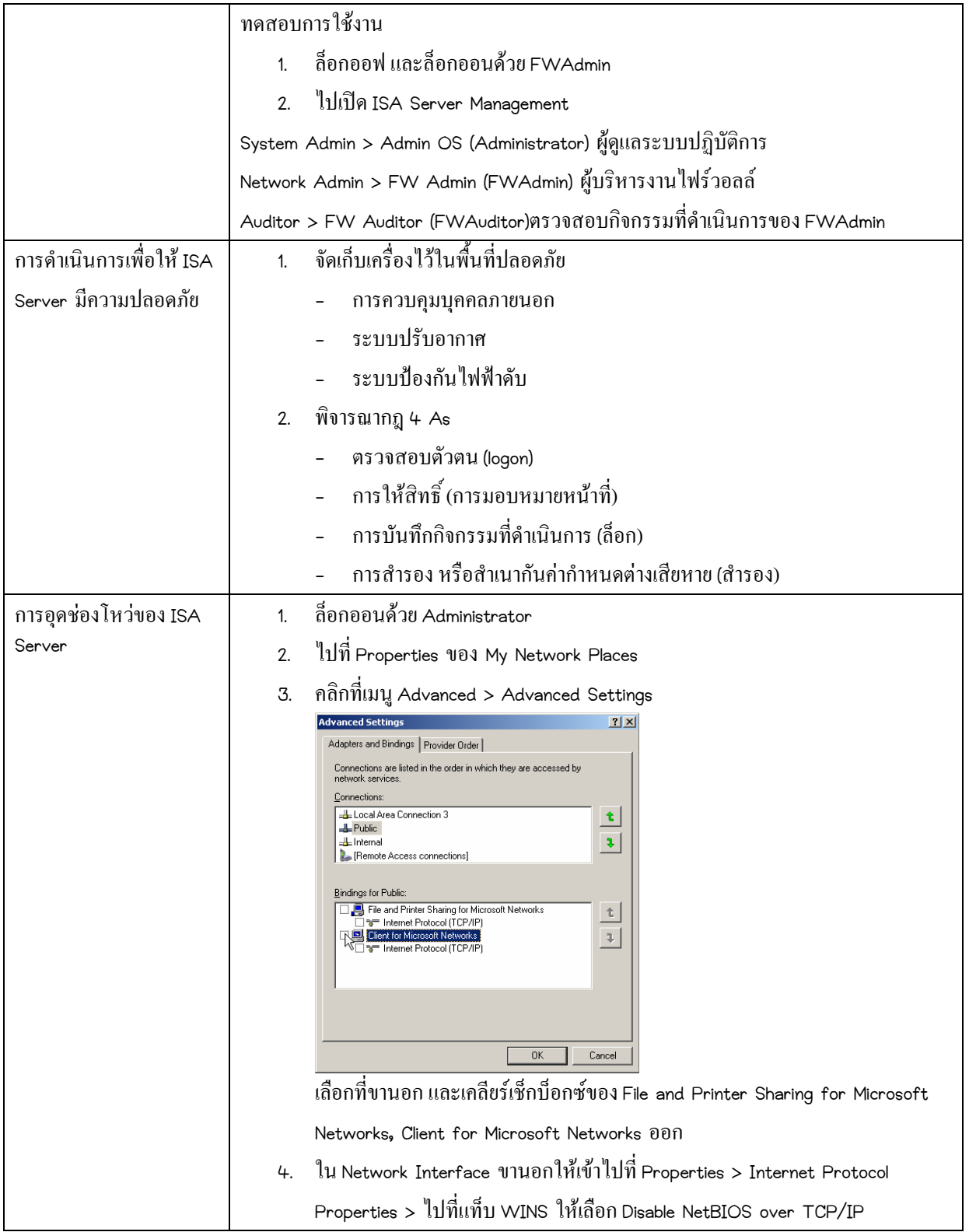

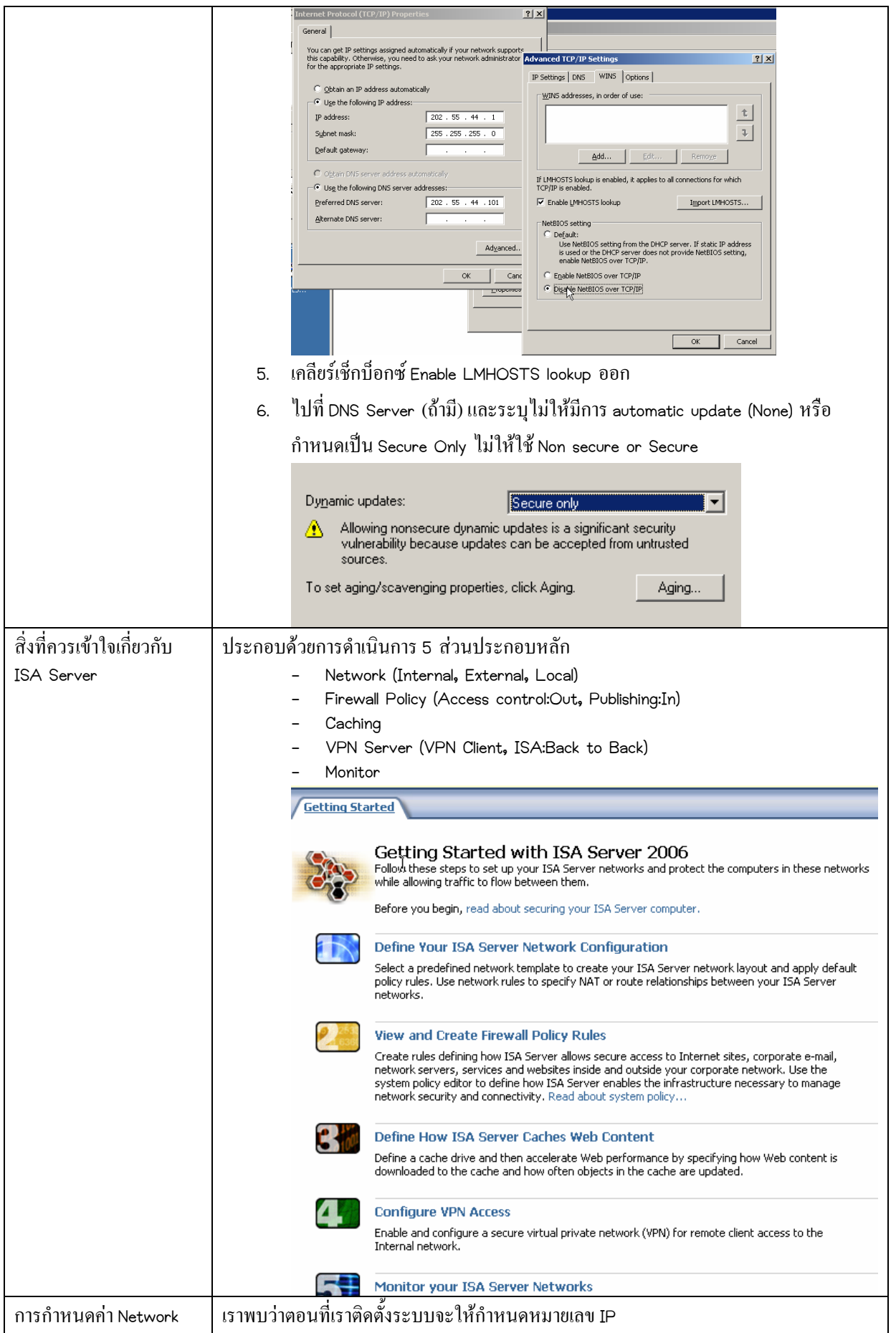

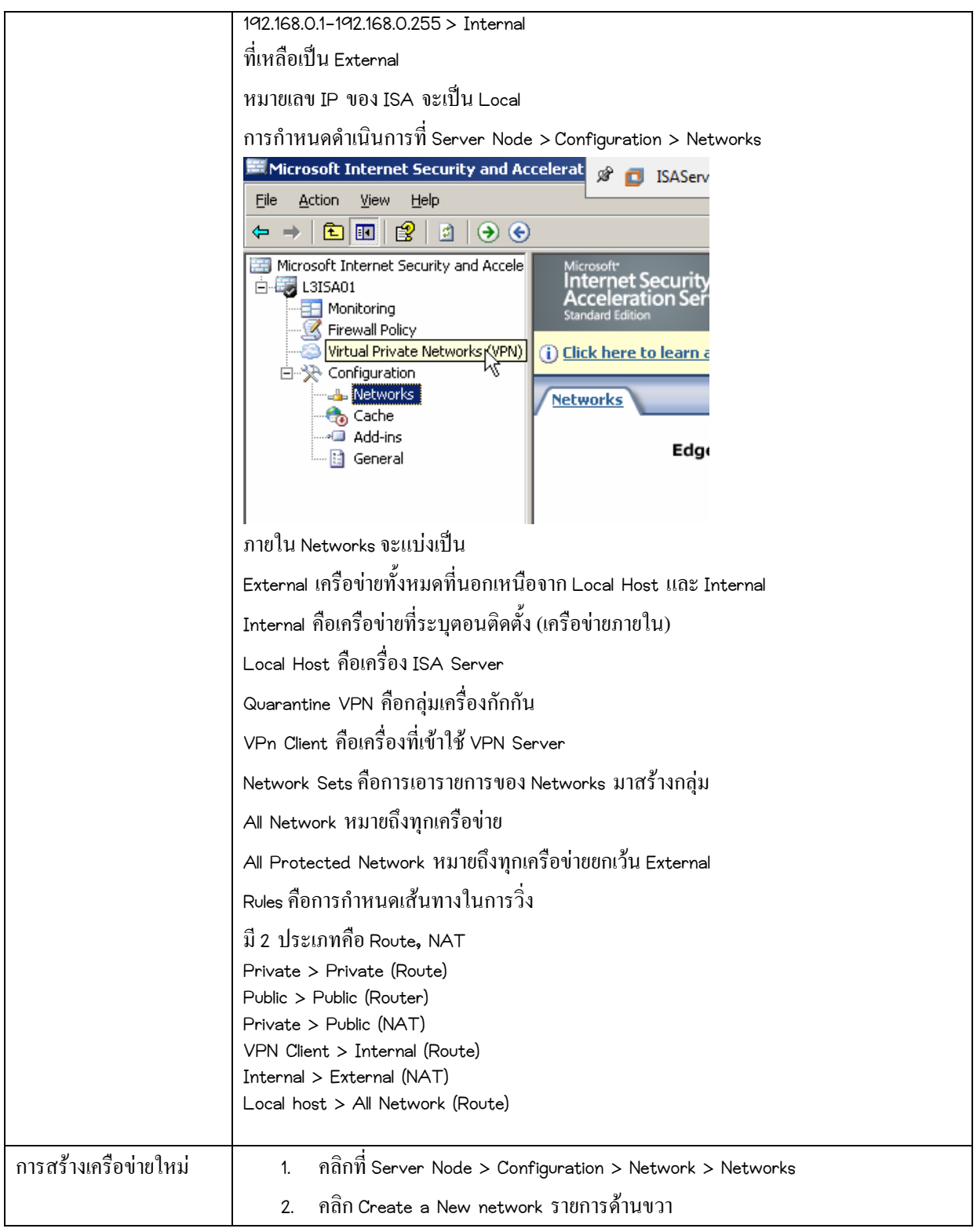

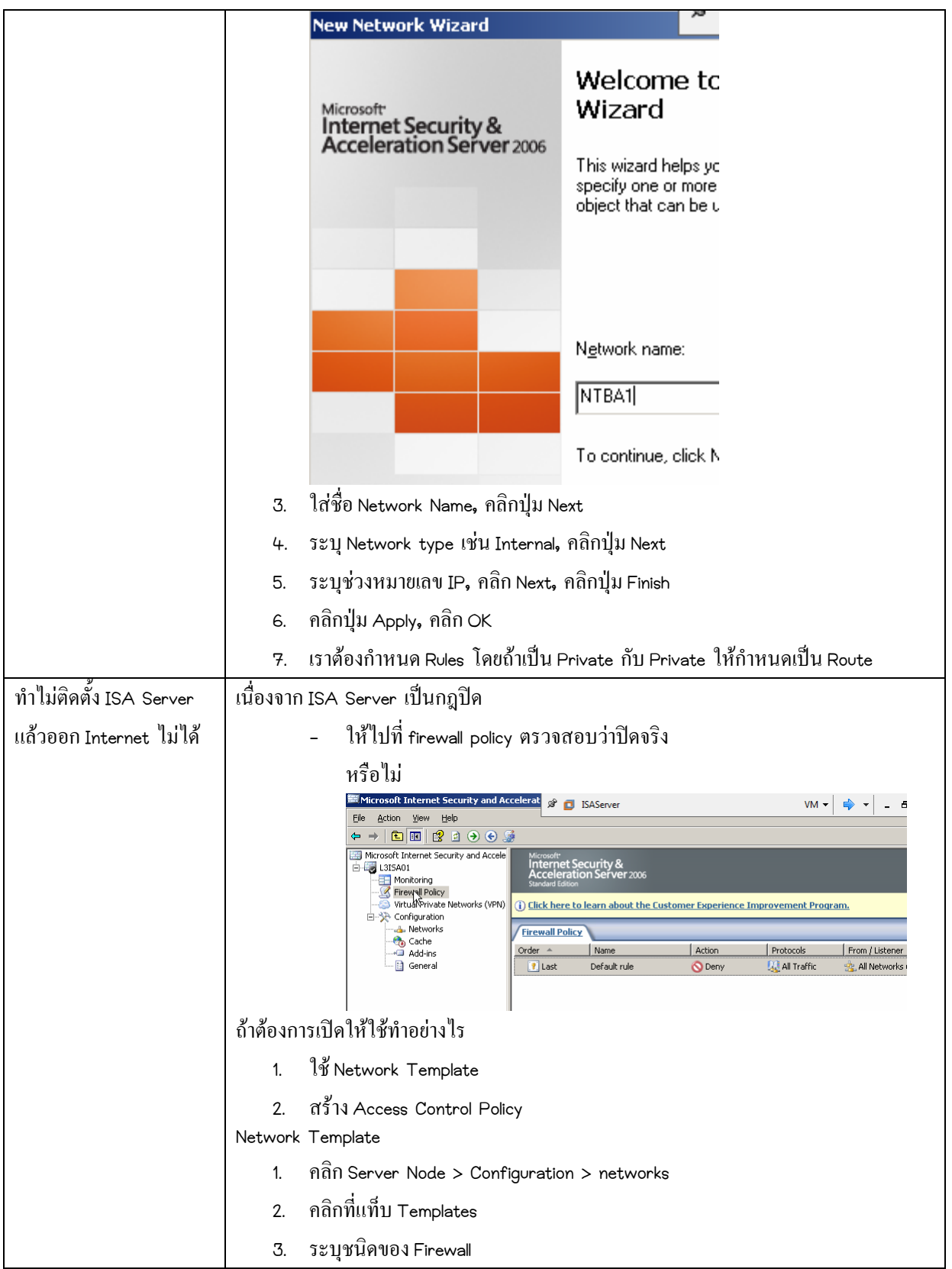

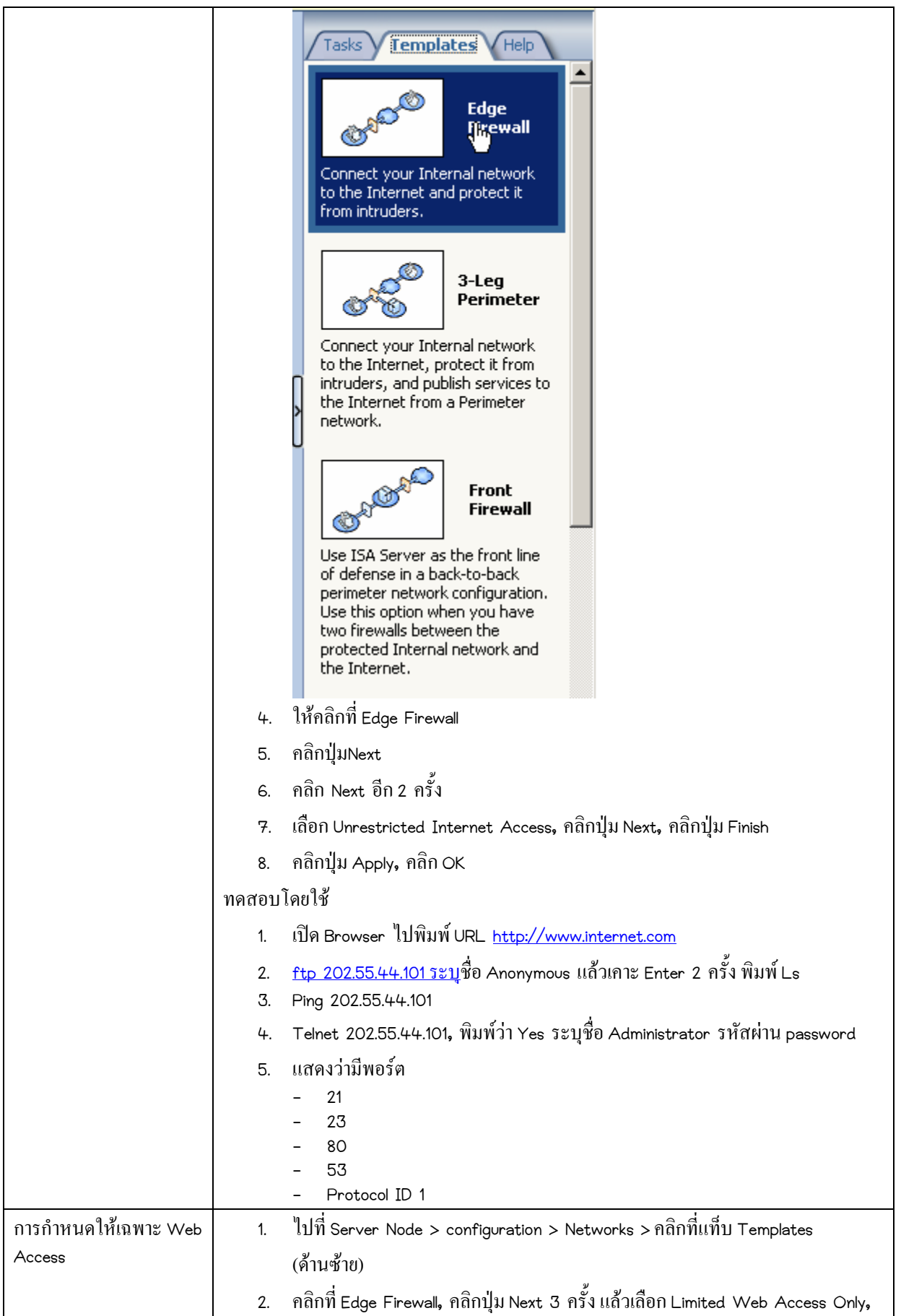

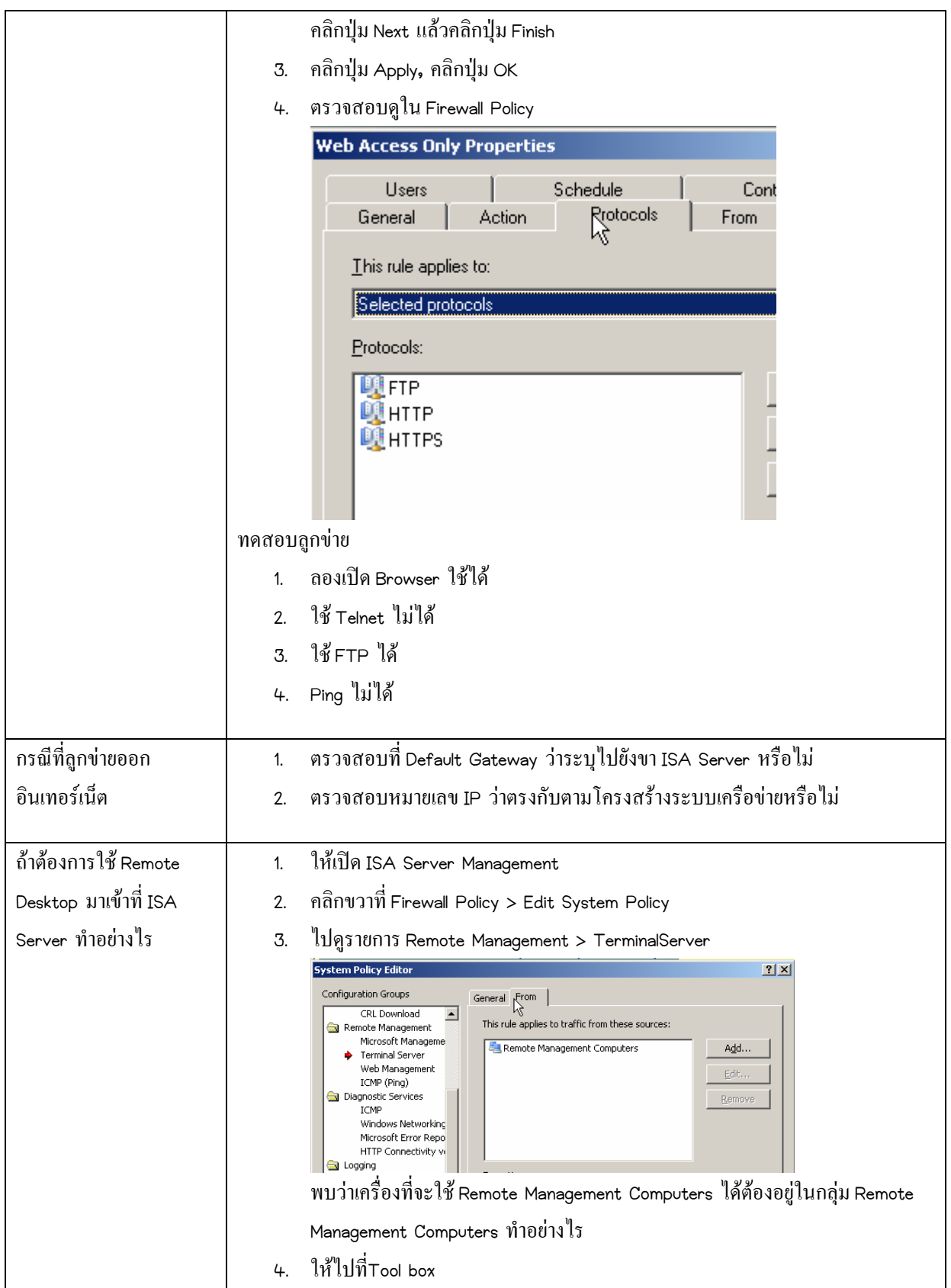

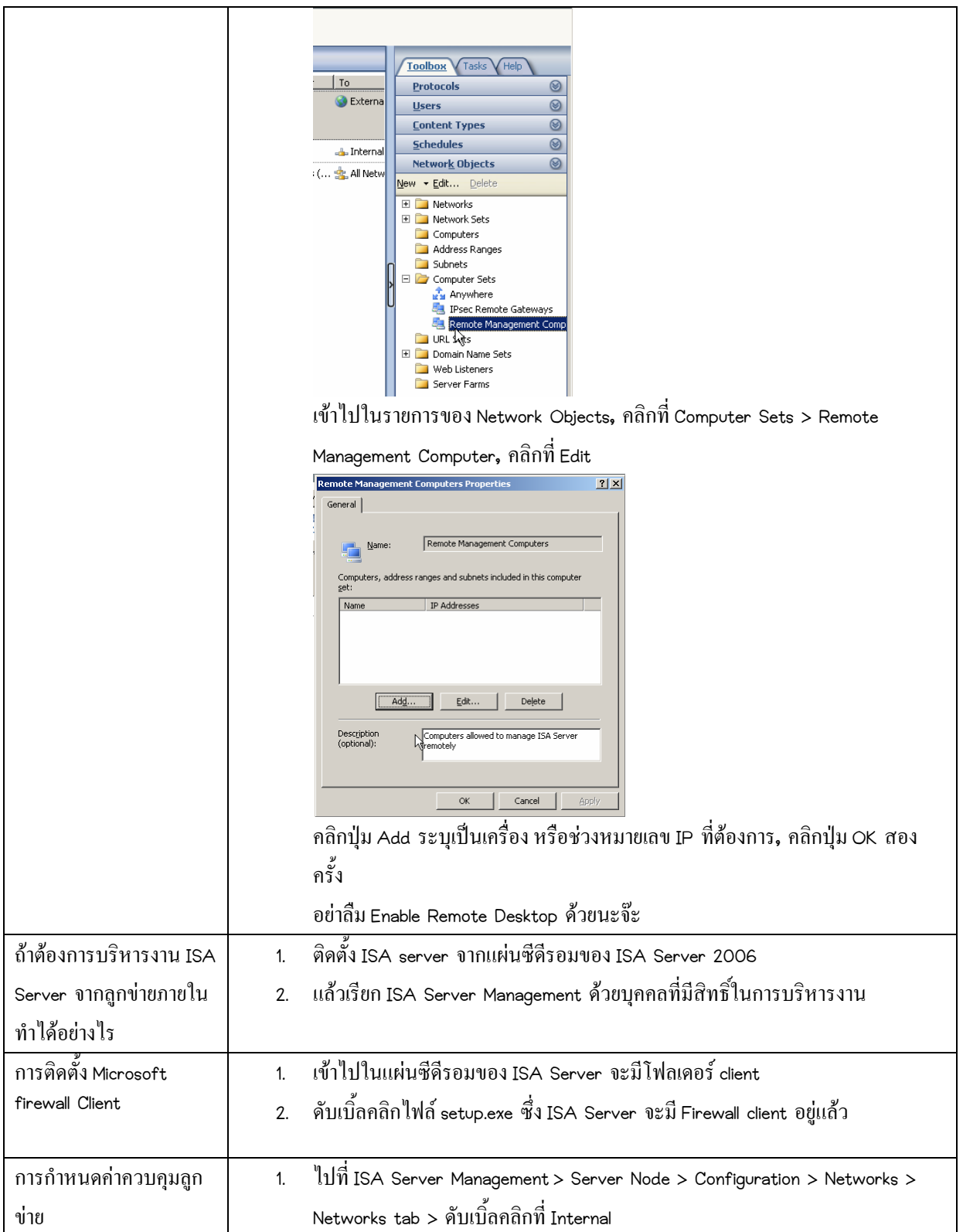

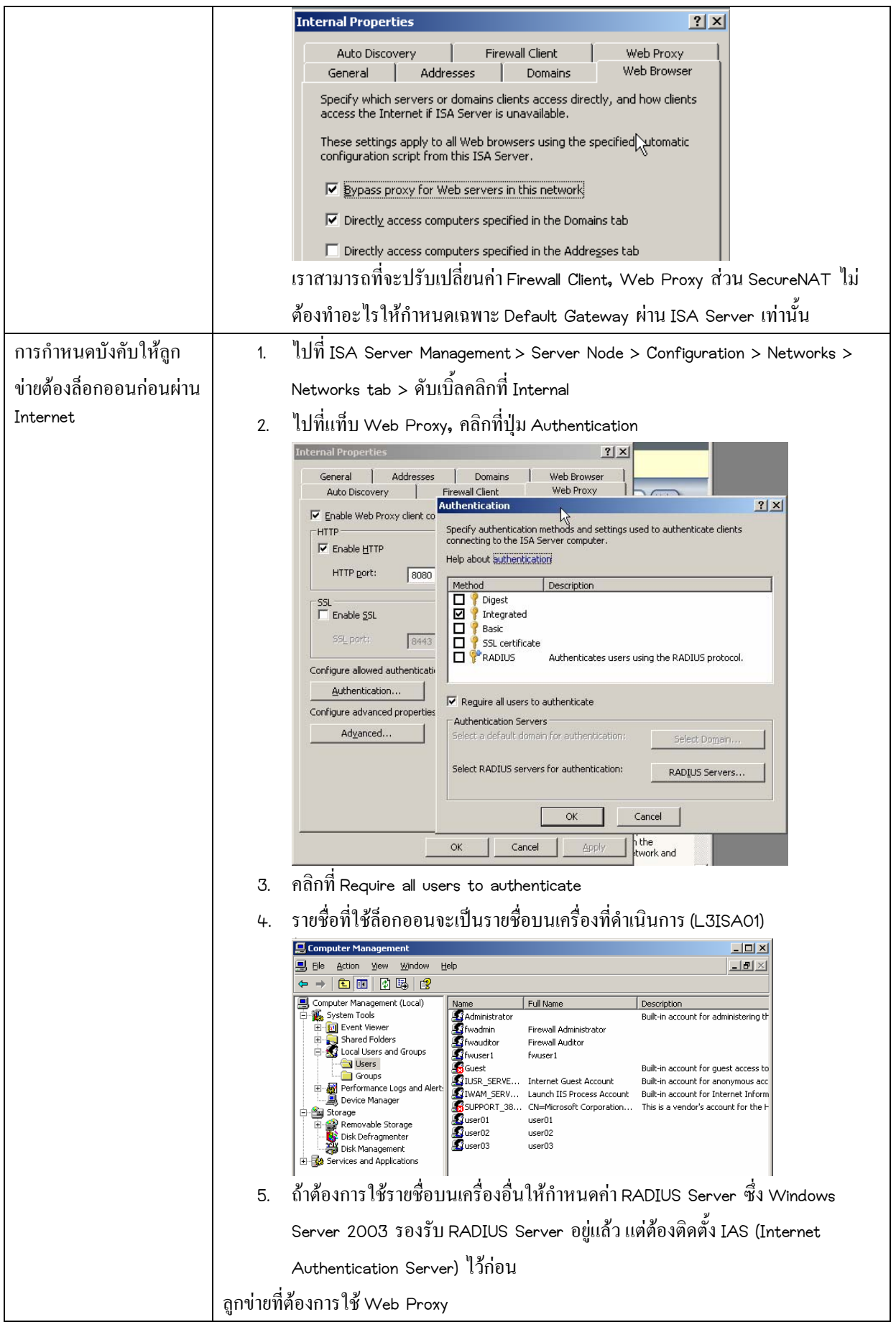

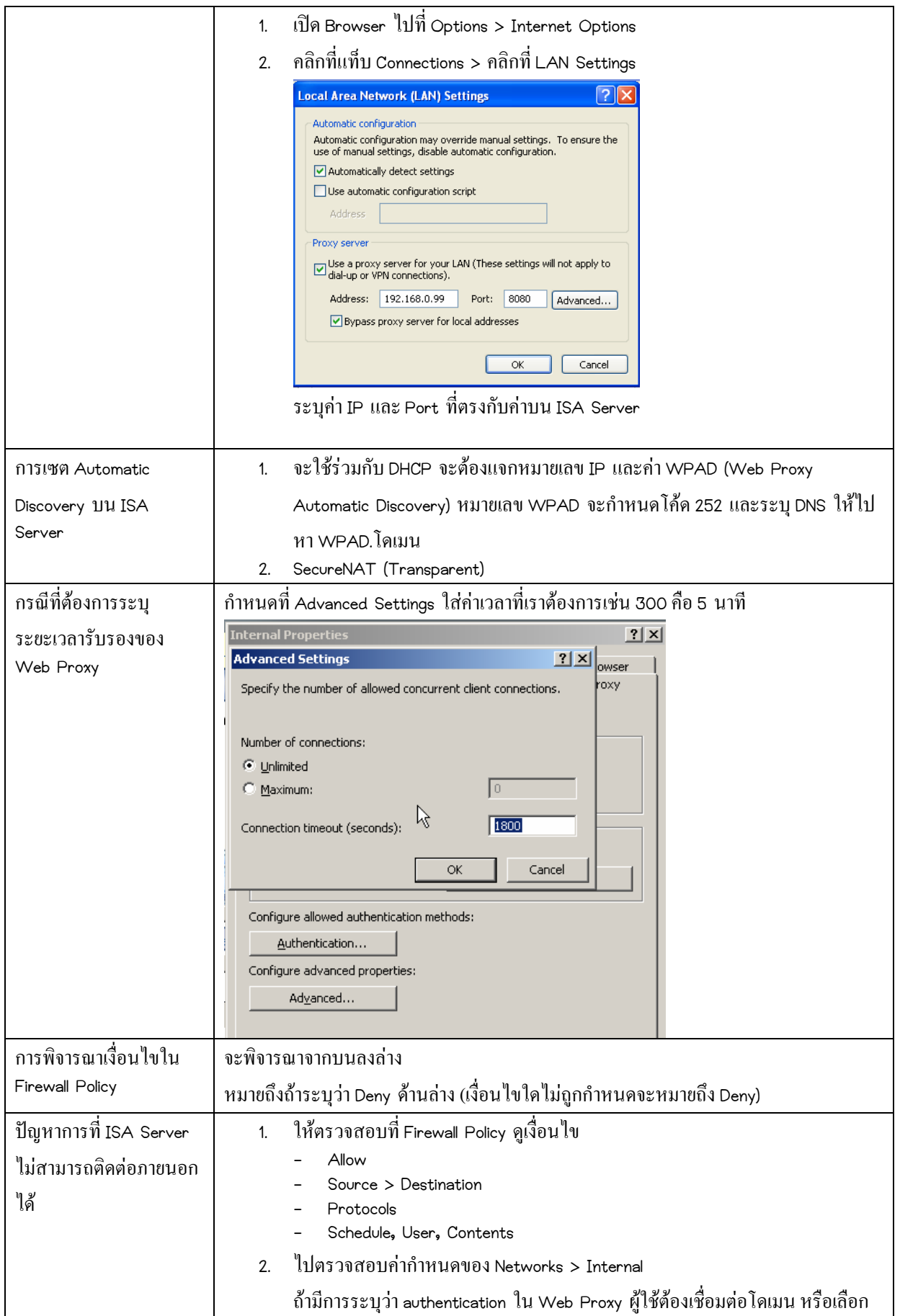

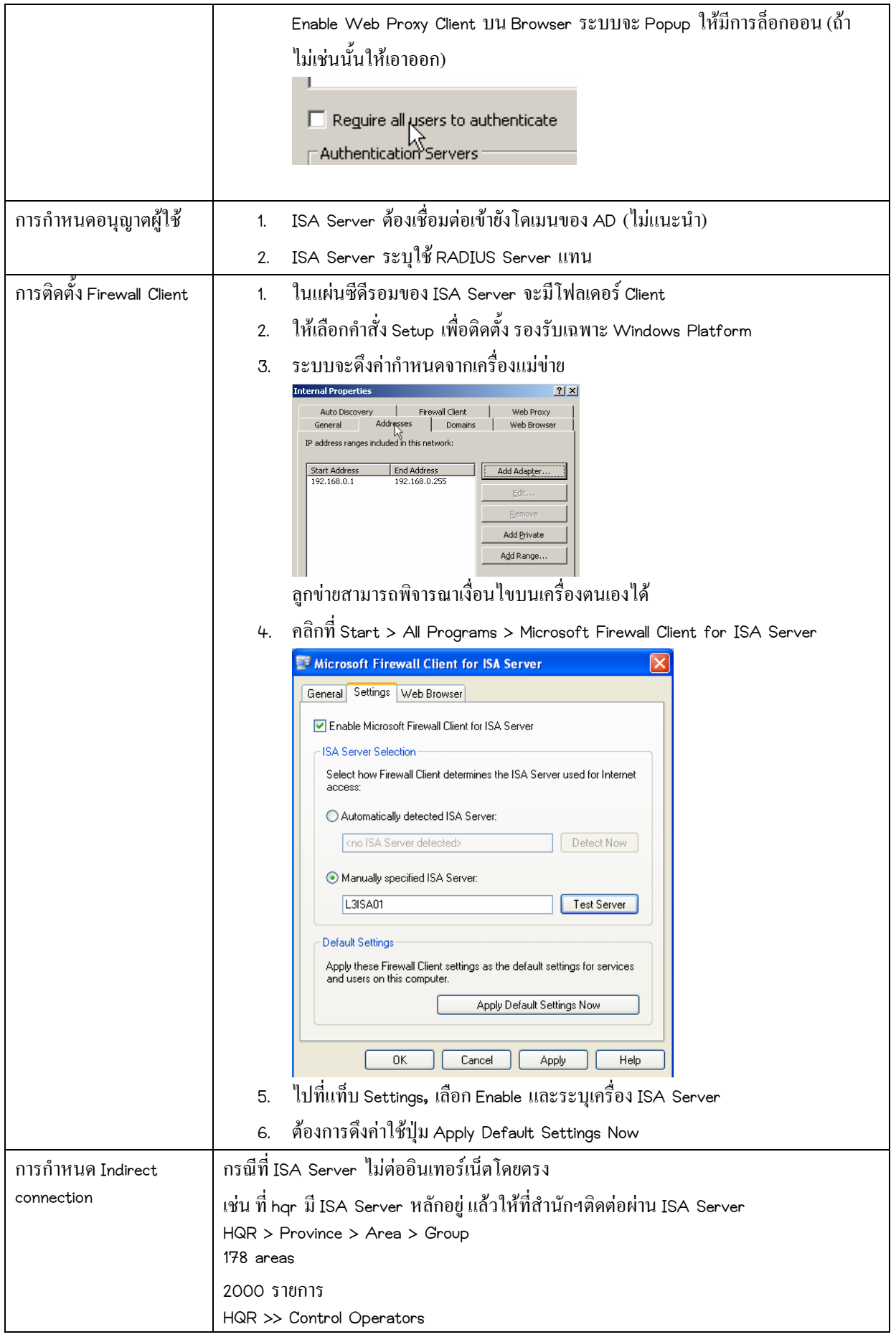

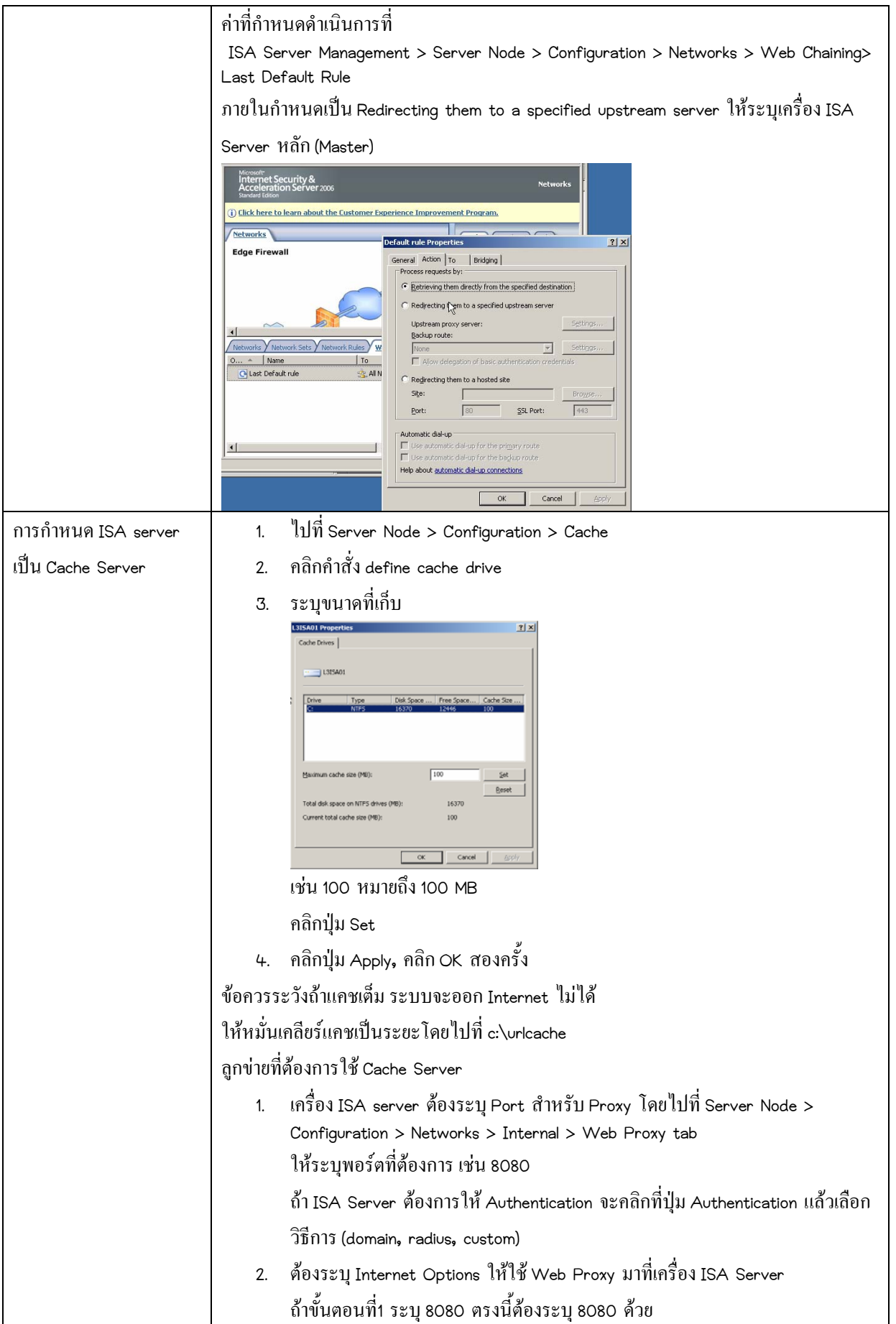

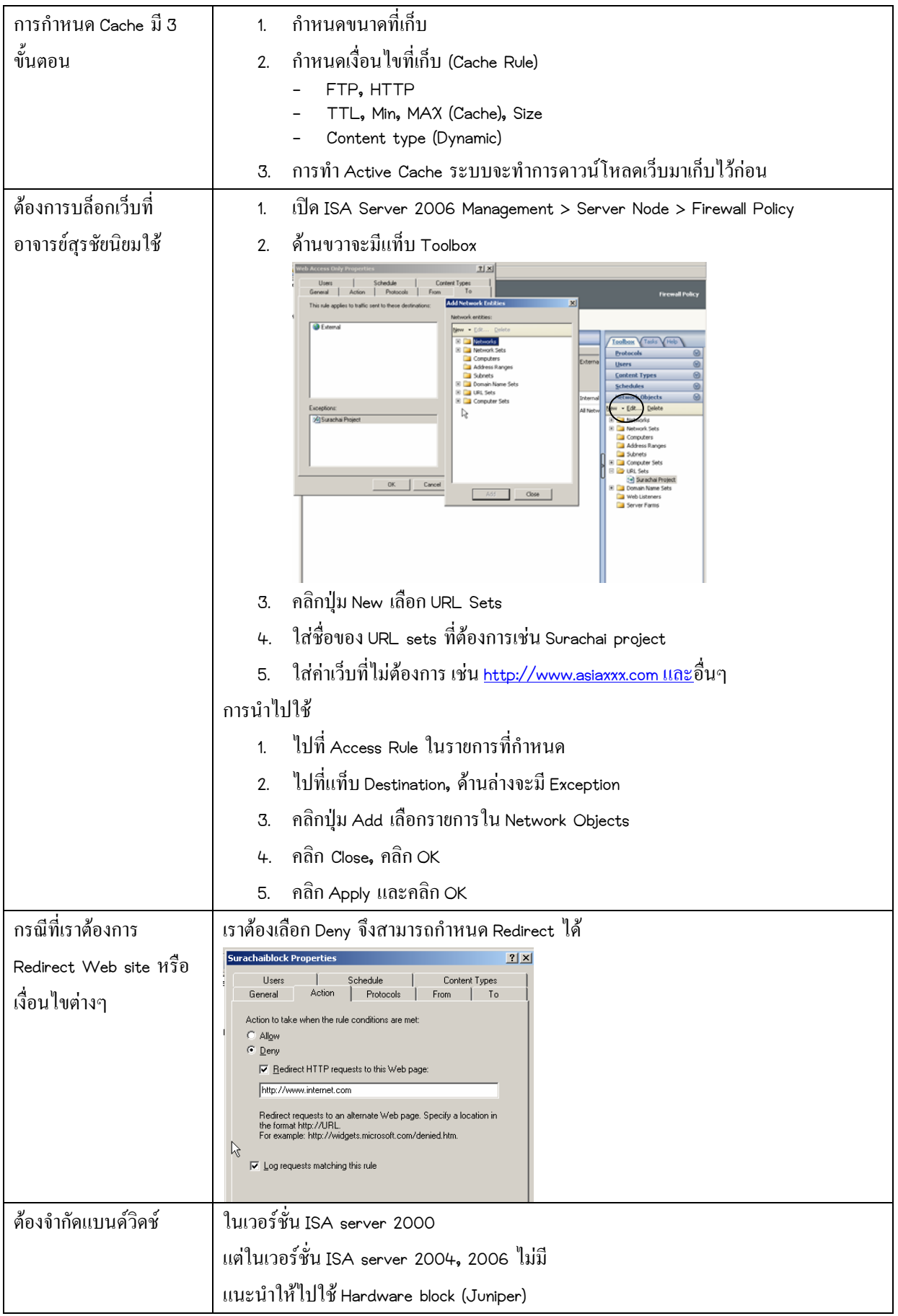

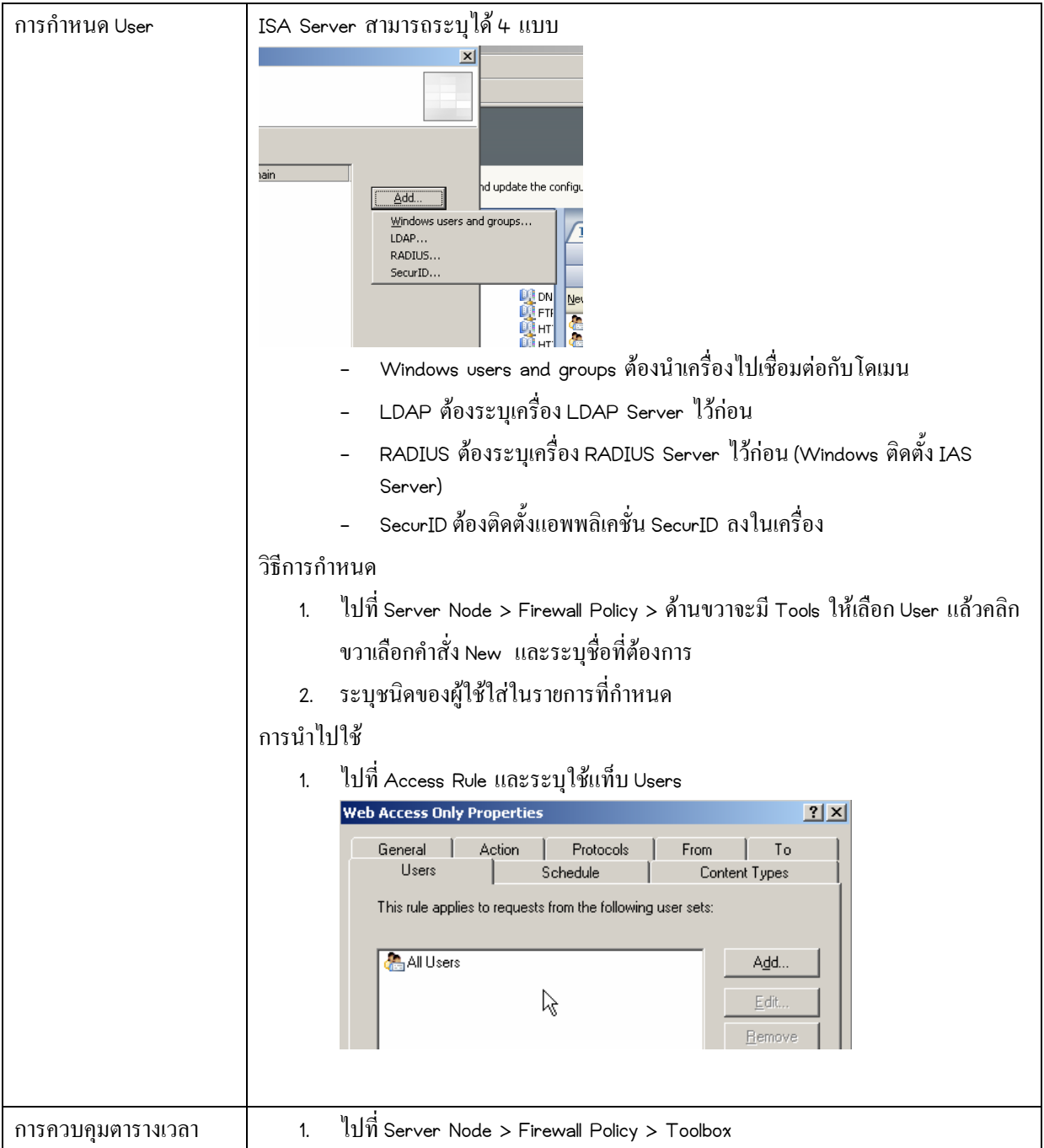

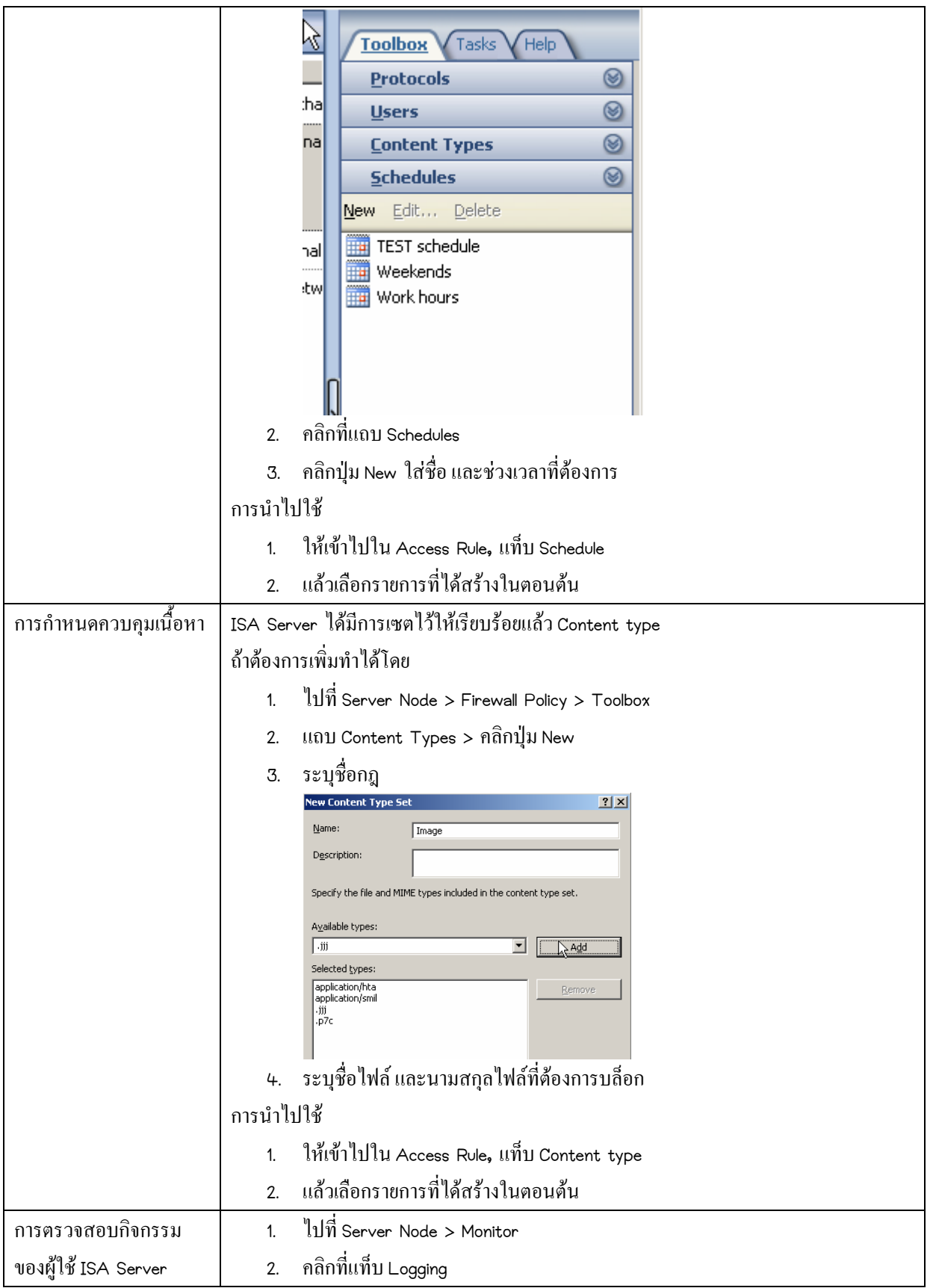

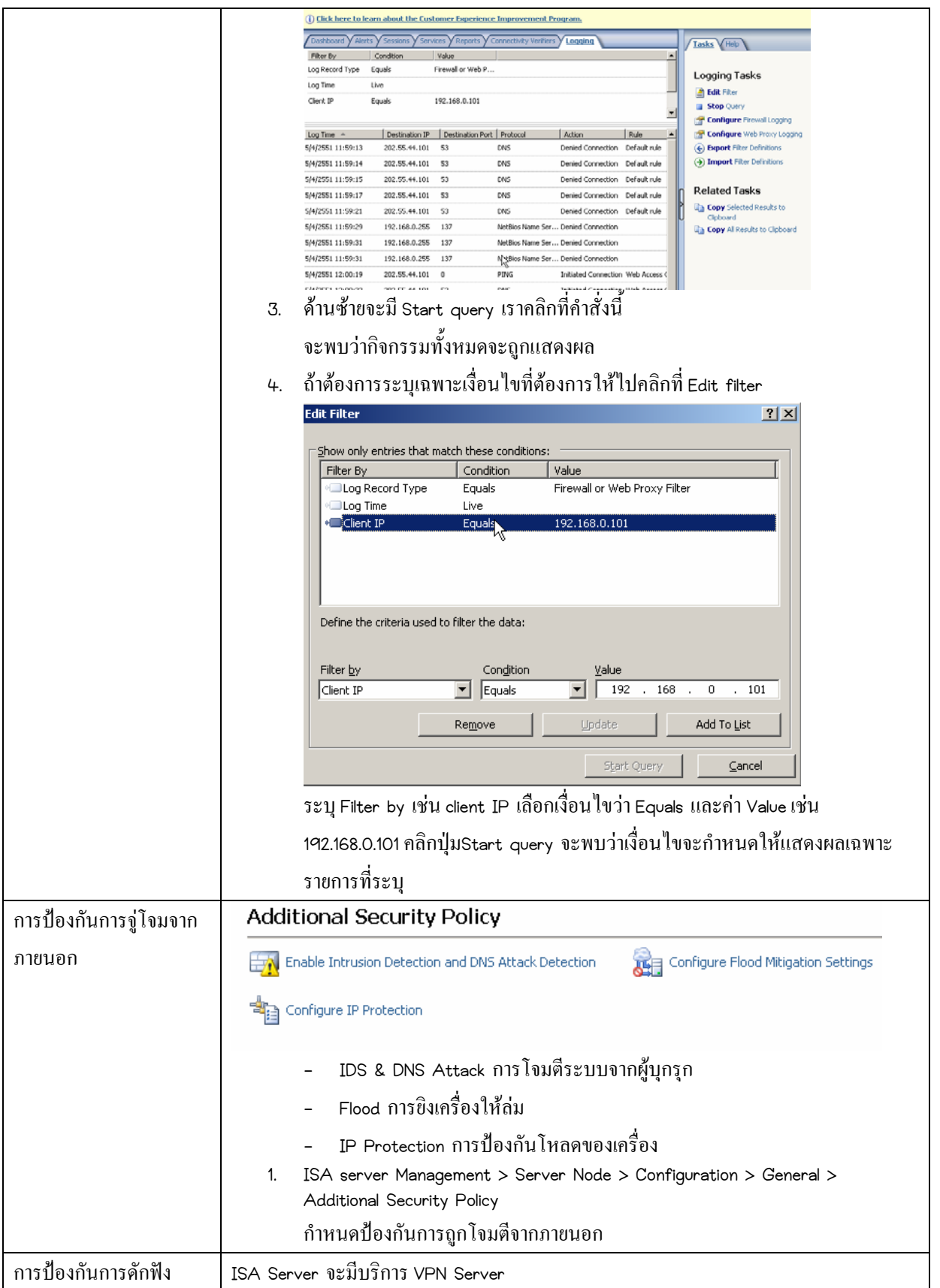

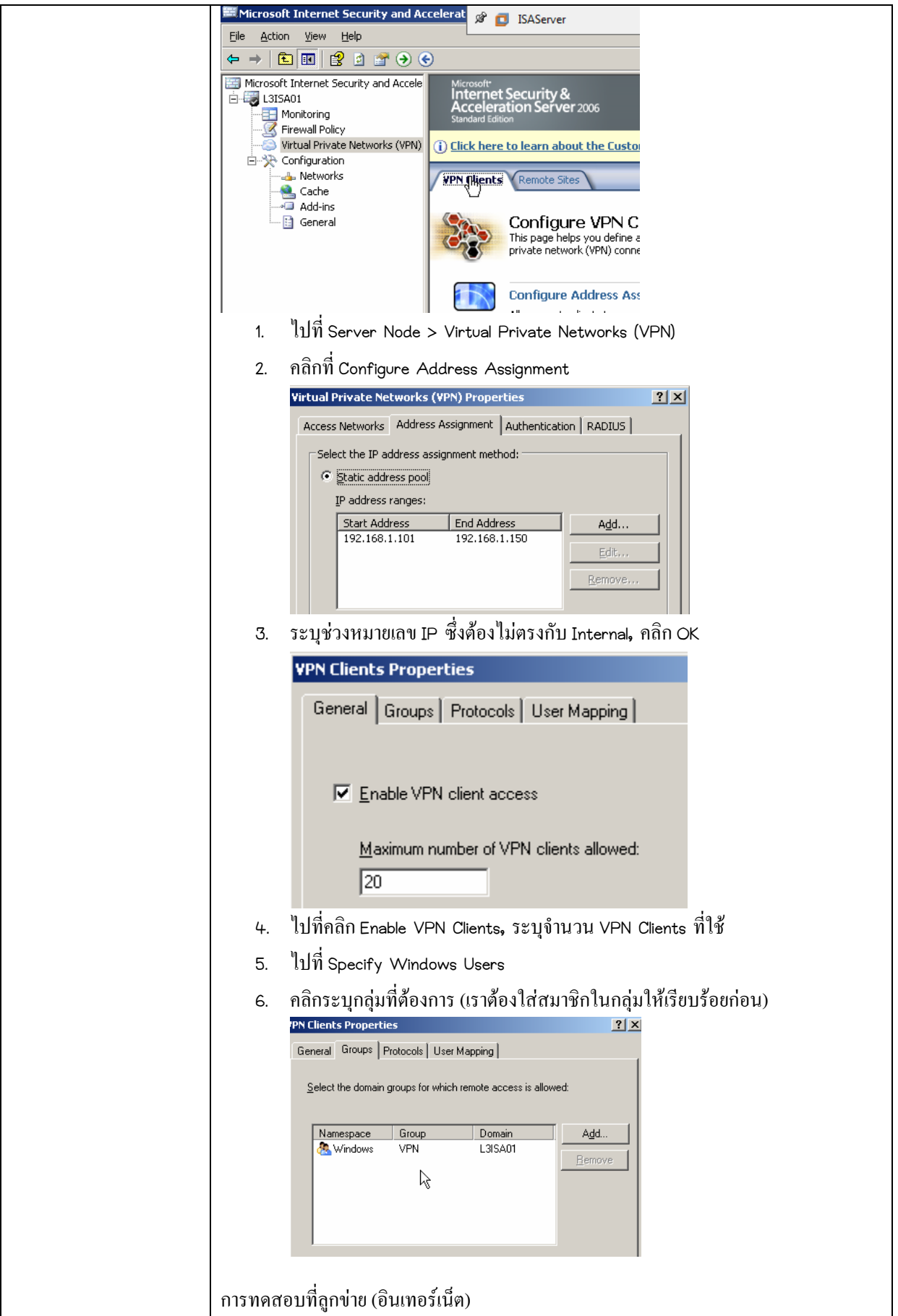

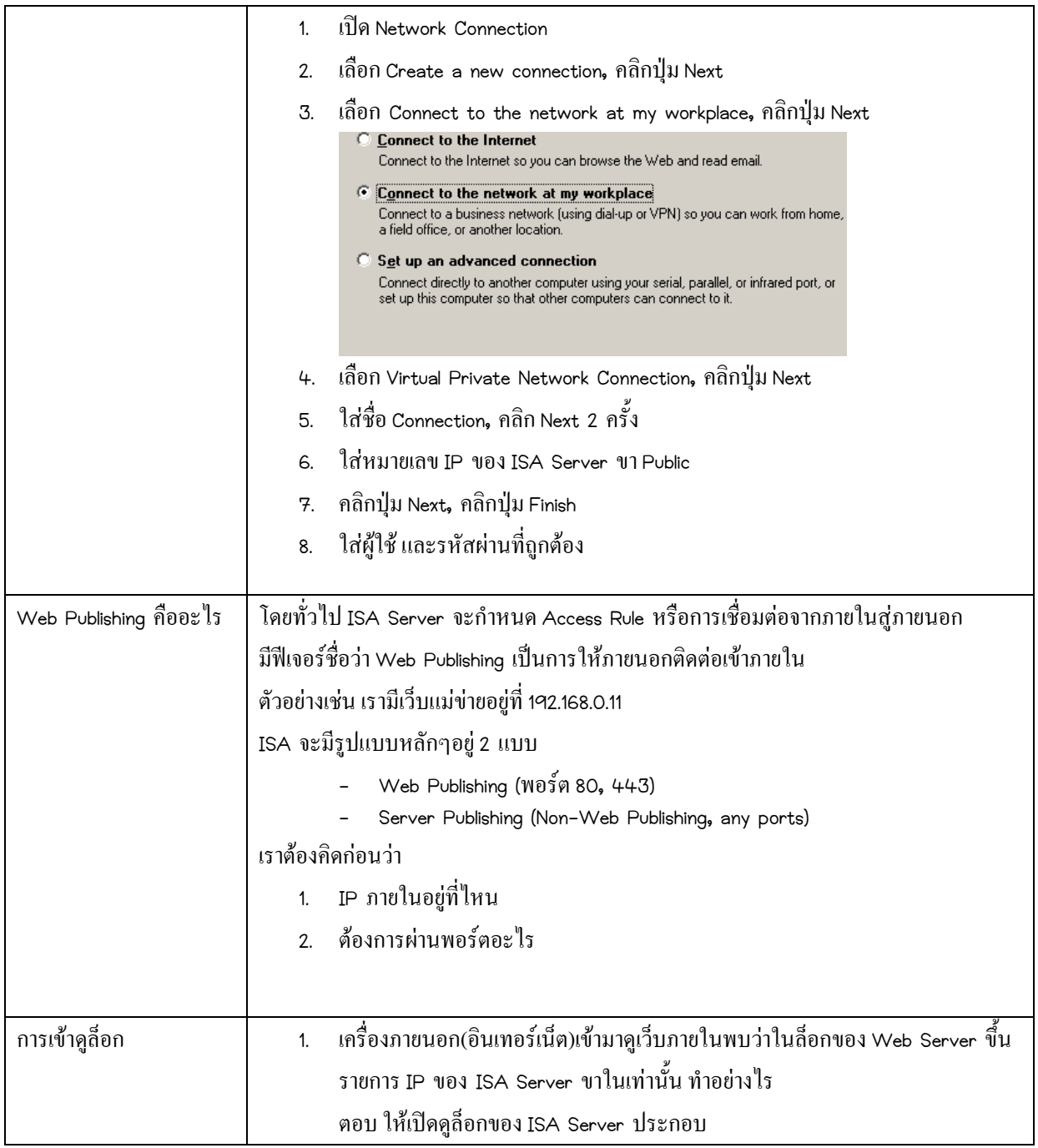